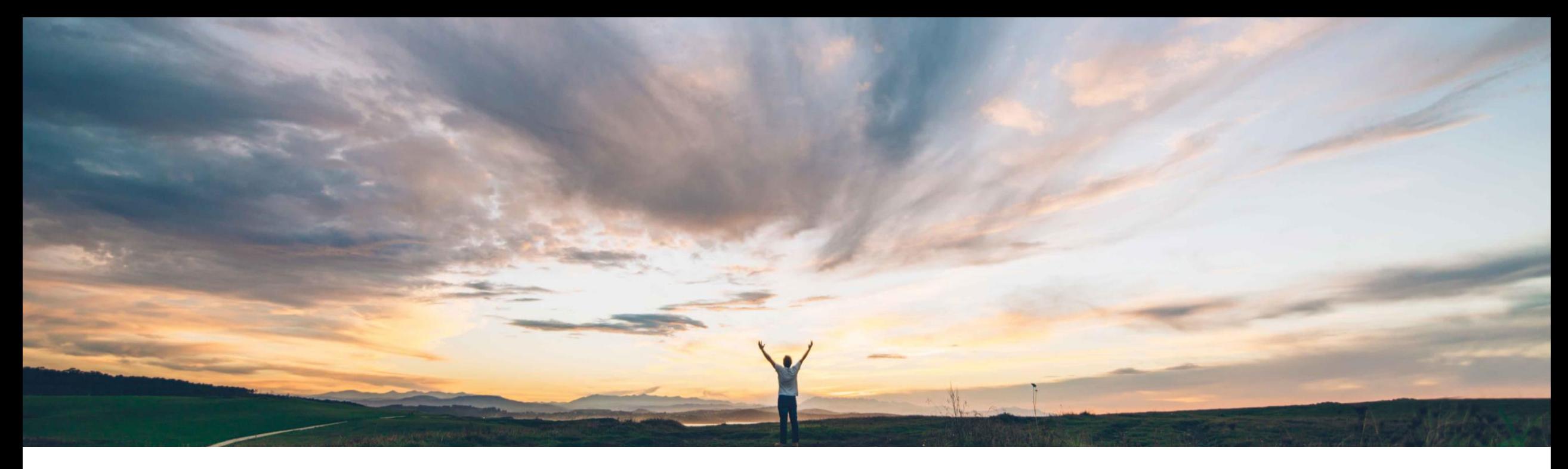

### **SAP Ariba**

# **Feature at a Glance**

**Validate and enrich requisition data in an external system**

Jaideep Tungare, SAP Ariba Target GA: February, 2020

CONFIDENTIAL

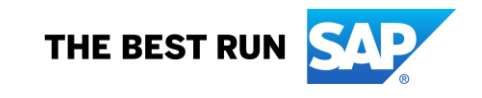

# **Feature at a Glance**

# Introducing: **Validate and enrich requisition data in an external system**

#### **Customer challenge**

For requisitions created through the SAP Ariba Procurement mobile app, it is currently not possible to validate and enrich the requisition data with data or logic from an external system.

#### **Solution area**

SAP Ariba Buying SAP Ariba Buying and Invoicing

#### **Meet that challenge with SAP Ariba**

This feature allows mobile app users to validate and enrich header, line and accounting fields data in requisitions created using the SAP Ariba Procurement mobile app.

Requisition data is sent to an external system on specific actions such as tapping on the 'Check' button on the requisition creation page or after submitting the requisition for approval.

#### **Experience key benefits**

This allow customers that have configured their sites to allow export of purchase requisition data to an external system for validation and enrichment, to perform a similar validation and enrichment on requisitions created via the SAP Ariba Procurement mobile app.

#### **Implementation information**

This feature is **automatically on** for all customers with the applicable solutions and is ready for immediate use.

#### **Prerequisites and Restrictions**

Validating and enriching approvable data in an external system feature must be enabled for your site. Contact SAP Ariba Support to enable this feature for you.

# **Feature at a Glance**

# Introducing: **Validate and enrich requisition data in an external system**

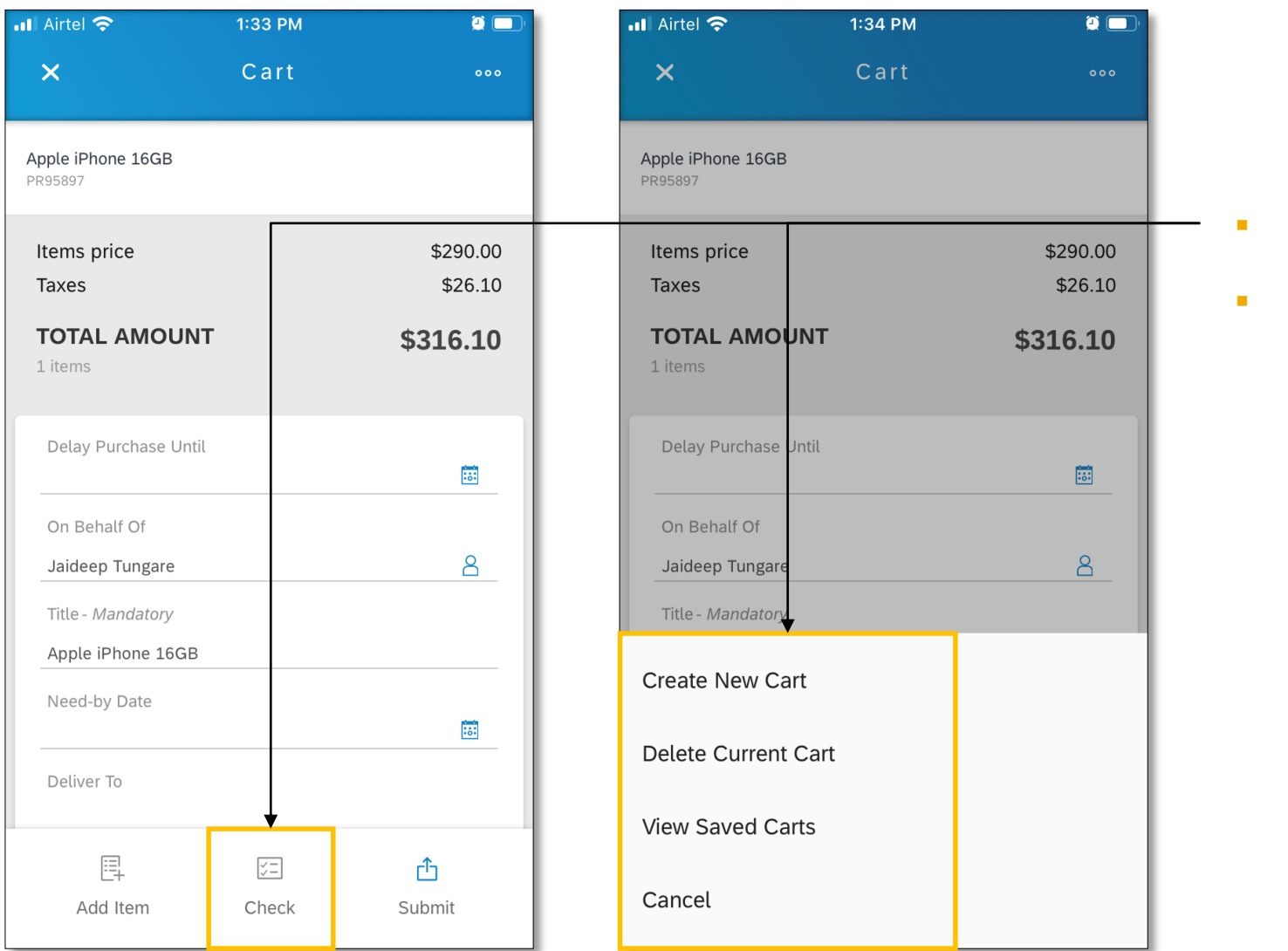

- New Check button
- Other UI enhancements